## Make a Bar Graph

You can show data in more than one way

Bar Graphs display data so that it can be easily understood. You can use graphs to compare sets of data.

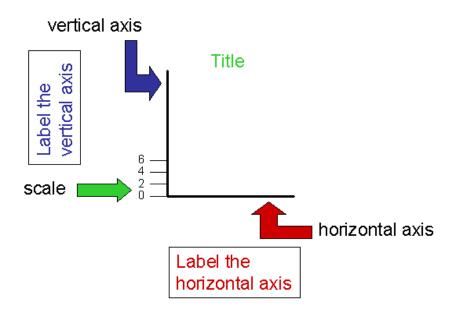

## How to make a bar graph:

STEP I Use the data from the table to choose the right scale. All scales start at 0.

STEP 2 Draw and label the scale on the vertical axis. (Vertical means "up and down.")

STEP 3 Draw and label the horizontal axis. (Horizontal means "across.")

STEP 4 List the name of each item.

STEP 5 Draw vertical bars to represent each number.

STEP 6 Title the graph.